## **Zusammenfassung**

## **Prozentuale Verteilung**

Zahlenangaben in Prozent dienen der Veranschaulichung von Größenverhältnissen, indem man die **Bruchteile** nicht ins Verhältnis zum "Ganzen", sondern ins **Verhältnis zum Grundwert Hundert** setzt.

## 19 % entspricht dem Zahlenwert 0,19

 $0,19 \rightarrow \% \rightarrow 19 \%$ 

Im Tk-Programm wird nur die Anzeige verändert, nicht der Zahlenwert!

Will man Prozente, also einen bestimmten Teil des Ganzen, berechnen, wird dieses "Ganze" durch 100 dividiert und dann mit dem "Prozentsatz" multipliziert. Beispielsweise sind 19 % von 250 gleich 250/100\*19 = 47,5. In Tk-Programmen lautet die Formel lediglich 250\*19%, da mit dem %-Zeichen automatisch die Division durch 100 durchgeführt wird.

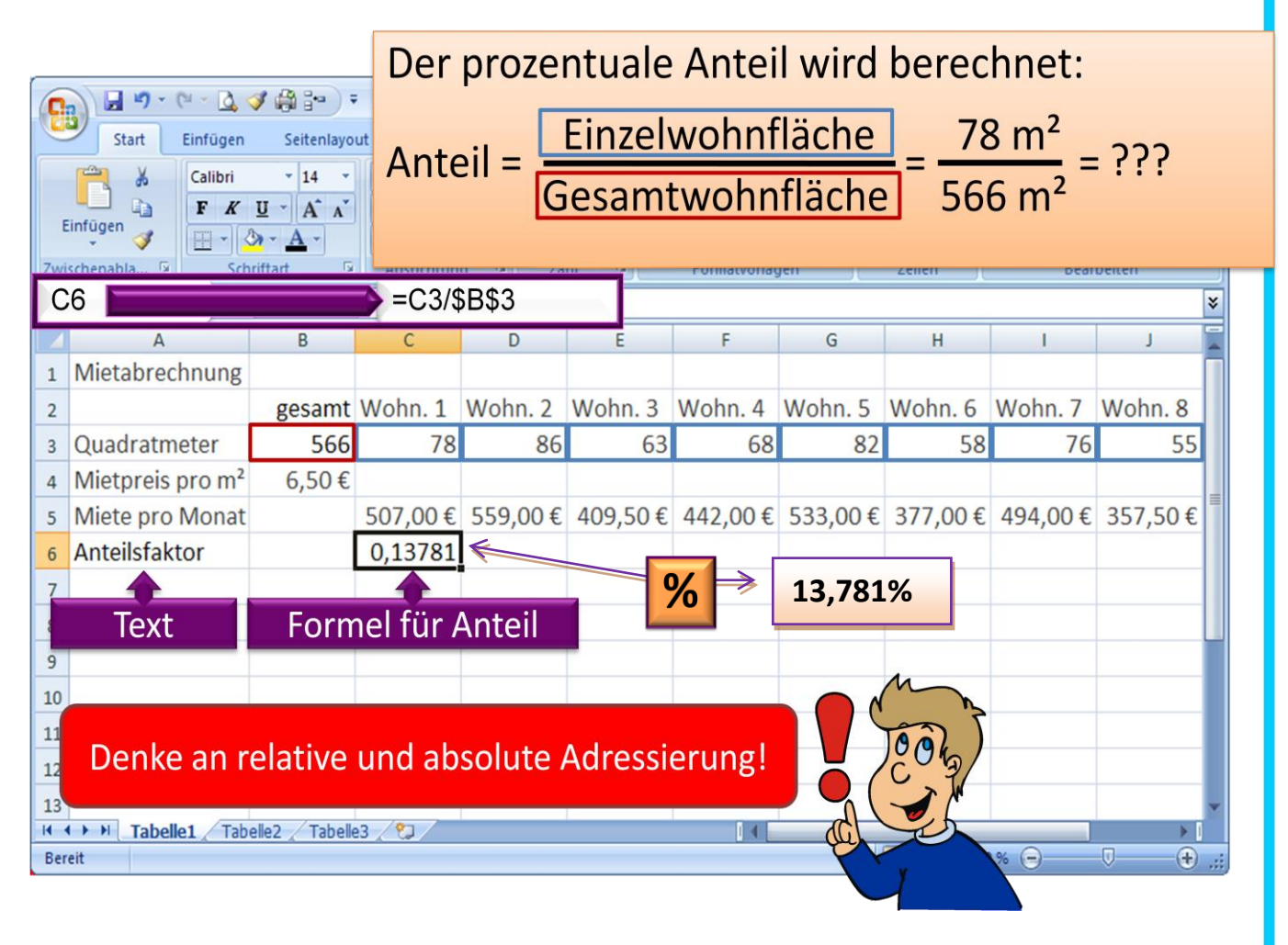

## **Tabellenkalkulation**